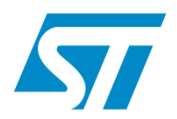

# **LKM Preresolver**

*A Lightweight Prelinker for Linux Kernel Modules*

### **Embedded Linux Conference – Europe 2010**

### **Carmelo Amoroso**

*Software Design Manager carmelo.amoroso@st.com*

### **Rosario Contarino**

*contarino.rosario@gmail.com*

### **STMicroelectronics**

*www.stlinux.com*

## **Agenda**

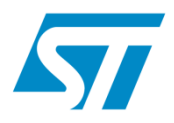

- **Fast boot & modules** 
	- pros & cons
- **Symbols resolution** 
	- State of art

### **Preresolver**

- **Overview**
- **Basics**
- Implementation
- Pros & Cons
- Examples & Benchmarks
- **Next steps**

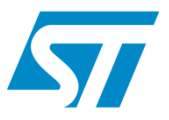

- **Kernel bootup time is a hot topic** 
	- **for embedded systems**
	- for laptop and netbooks
	- **and for desktop system as well**

Modular kernels is becoming an valuable option

- **There are pros and cons**
- Trade-off between boot-time and runtime optimizations

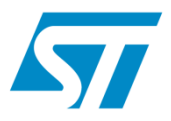

- Modules allow to boot with a *thin* kernel
	- **Thinner kernels are faster to boot**
	- **Fit better on small boot flash device**
- **Defer initialization of some device drivers** 
	- Move such drivers to be "*modules*"
	- **Beneficial for many drivers which are not needed to** boot the system
		- **Ethernet (PHY reset) can take some time**
		- **USB** initialization is very slow
		- SATA HDDs can take a lot of time

*Recall, all driver initialization will take some time.*

# **Using modules (cont'd)**

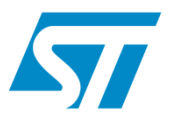

- **Moving to a module has impacts anyway** 
	- **If will require some time for module loading for** 
		- memory allocation, copying from user space
		- symbols resolution
	- **Trade-off between boot-time and run-time!**
- In summary
	- For best **boot-time**, modularize many device drivers
	- **For best run-time, use no (few) modules**
- We will focus on optimizing modules loading
	- *In particular the symbol resolution process*

# **Symbols resolution: state of art**

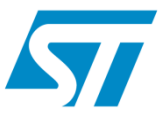

- **Symbol resolution process is an avoidable step** 
	- It is time consuming, never optimised
- Until last year almost nobody took care of it !!!
- At ELC-E 2009 a new strategy was proposed
	- **Using hash table for speeding-up symbol resolution**
	- **Based on SysV hash table used in C runtime library**
	- With further optimisations to pre-compute hash values
	- Implemented in STLinux kernel (git.stlinux.com)
	- *Unfortunately not up-streamed up to now !!!*

# **Symbols resolution: state of art**

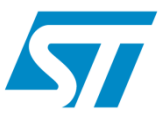

- Another solution was developed @ ST again
	- **Based on GNU hash table**
	- No changes required into the Kernel Symbol Table
	- Added optional Bloom Filtering
	- Coming soon in STLinux kernel
	- *Hopefully it will be up-streamed soon*
- **Another solution was proposed by A. Jenkins** 
	- Based on a binary search in the kernel symbol tables
	- Proposed on the LKML in Oct / Nov 2009
	- Follow http://lkml.org/lkml/2009/11/2/289

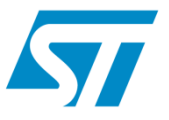

- **LKM Preresolver is another solution to speed-up** module loading
	- It is a software tool working at kernel build time
	- It is based on the standard concept of prelinking
	- The goal is to perform the **resolution** of the undefined symbols at build time
	- But it does not perform all symbol **relocations**
	- **If is fully compatible with any module loader** implementation

## **So it is a sort of** *lightweight* **prelinker**

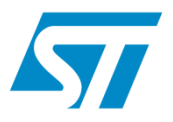

- vmlinux is a statically linked binary
- Kernel symbols addresses are absolute
	- They are accessible from the ELF by inspecting the kernel symbol tables
- Kbuild guarantees that there are no duplicated exported symbols

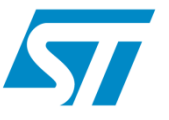

- **Lookup undefined symbols into the kernel** symbol tables
- **Update the LKM by fixing up the symbol table** with the proper values
	- **Preresolved symbols are marked as SHN\_ABS**
	- Symbols not resolved into the vmlinux are kept unchanged (SHN\_UND)
- Mark the module as preresolved
	- By adding an empty ELF section (.preresolved)

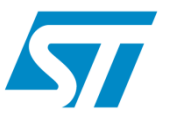

### **Benefits**

- Less undefined symbols to be resolved at load time
- In some case, 100% of symbol resolution can be optimized away!
	- When all undefined symbols are exported by the vmlinux
- **Module loader can be instructed to perform symbol** lookup in the loaded modules only
	- No symbols are expected to be resolved in the kernel symbol tables

### **Drawbacks**

**Prentify-** Preresolved modules cannot be used with different kernels

### **Preresolver: flow**

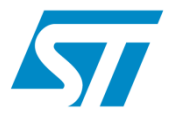

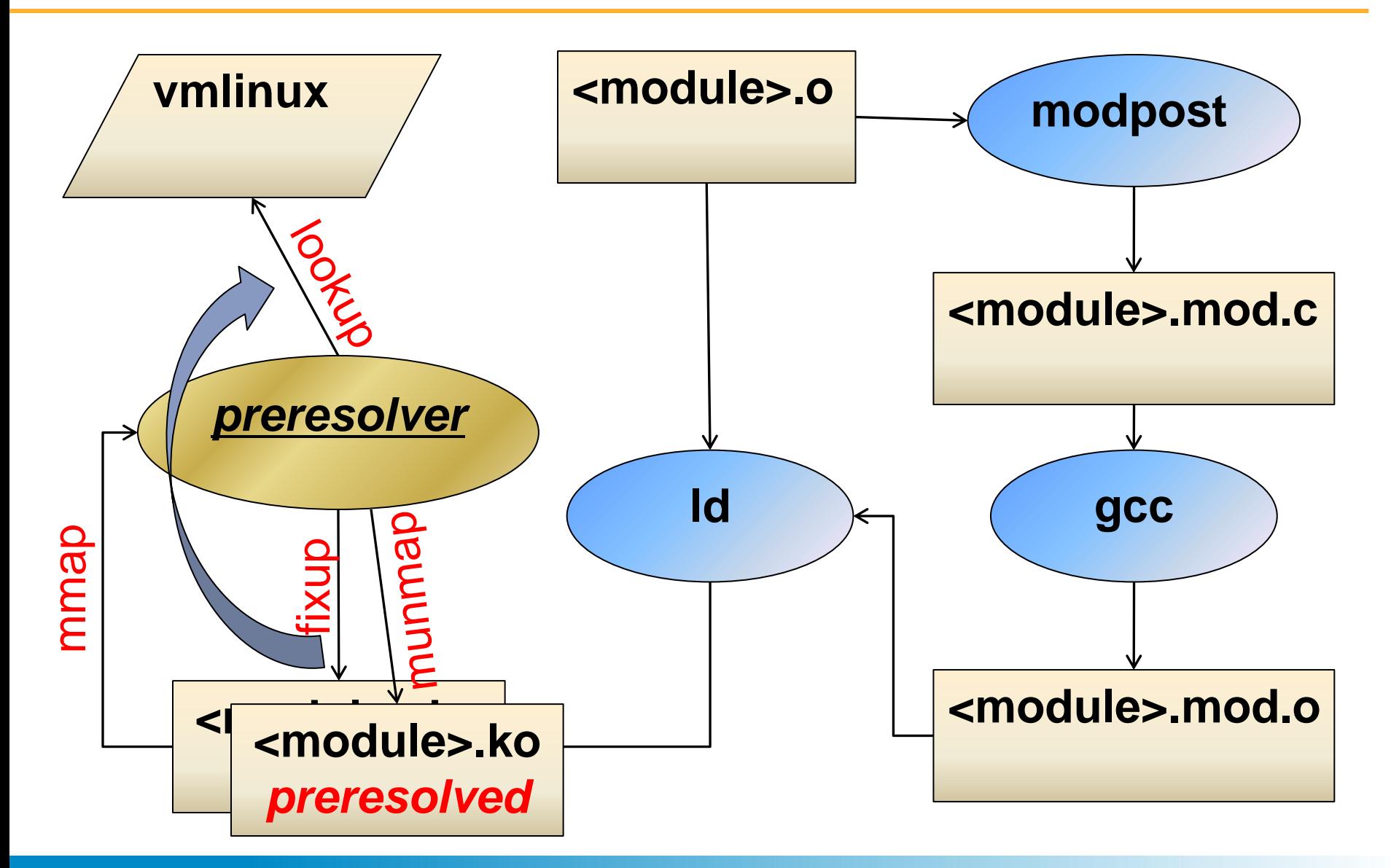

## **Preresolver: examples (1)**

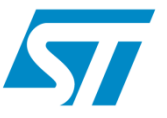

### Examples using a kernel 2.6.32.16 (82 modules)

```
LD vmlinux
... [SNIP] ...
Building modules, stage 2.
MODPOST 82 modules
\ldots[SNIP] \ldotsCC drivers/ata/libata.mod.o
LD [M] drivers/ata/libata.ko
PRERESV drivers/ata/libata.ko (104/104 *fully* preresolved)
CC drivers/ata/pata_platform.mod.o
LD [M] drivers/ata/pata platform.ko
PRERESV drivers/ata/pata platform.ko (11/26 preresolved)
CC drivers/ata/sata_stm.mod.o
LD [M] drivers/ata/sata_stm.ko
PRERESV drivers/ata/sata_stm.ko (20/41 preresolved)
CC drivers/hid/usbhid/usbhid.mod.o
LD [M] drivers/hid/usbhid/usbhid.ko
PRERESV drivers/hid/usbhid/usbhid.ko (59/74 preresolved)
CC drivers/i2c/i2c-core.mod.o
LD [M] drivers/i2c/i2c-core.ko
PRERESV drivers/i2c/i2c-core.ko (47/47 *fully* preresolved)
```
## **Preresolver: examples (2)**

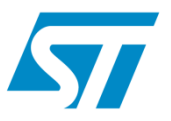

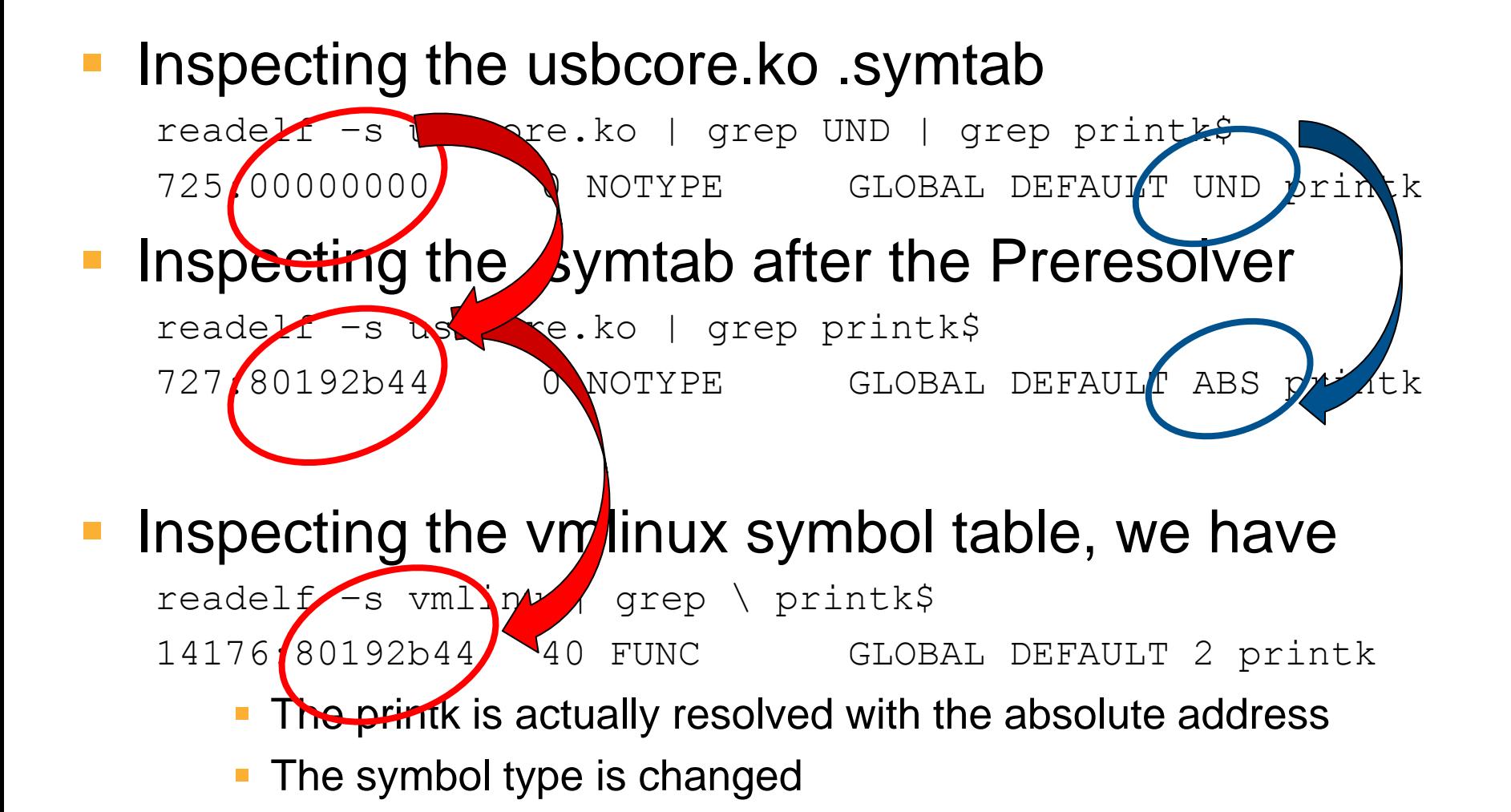

# **Preresolver: figures (best cases)**

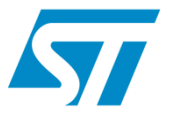

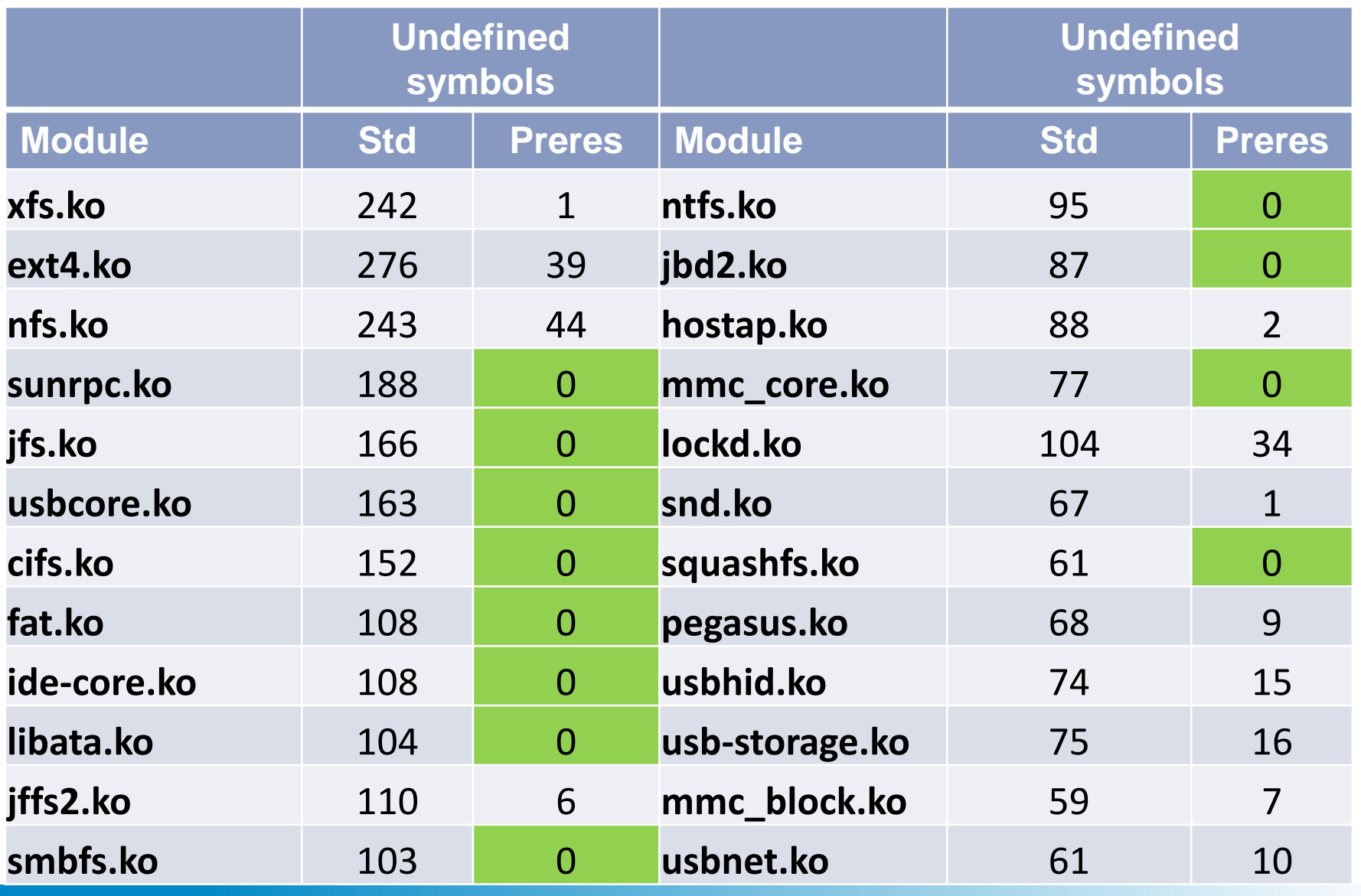

## **Preresolver: figures (worst cases)**

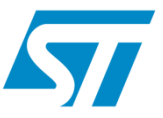

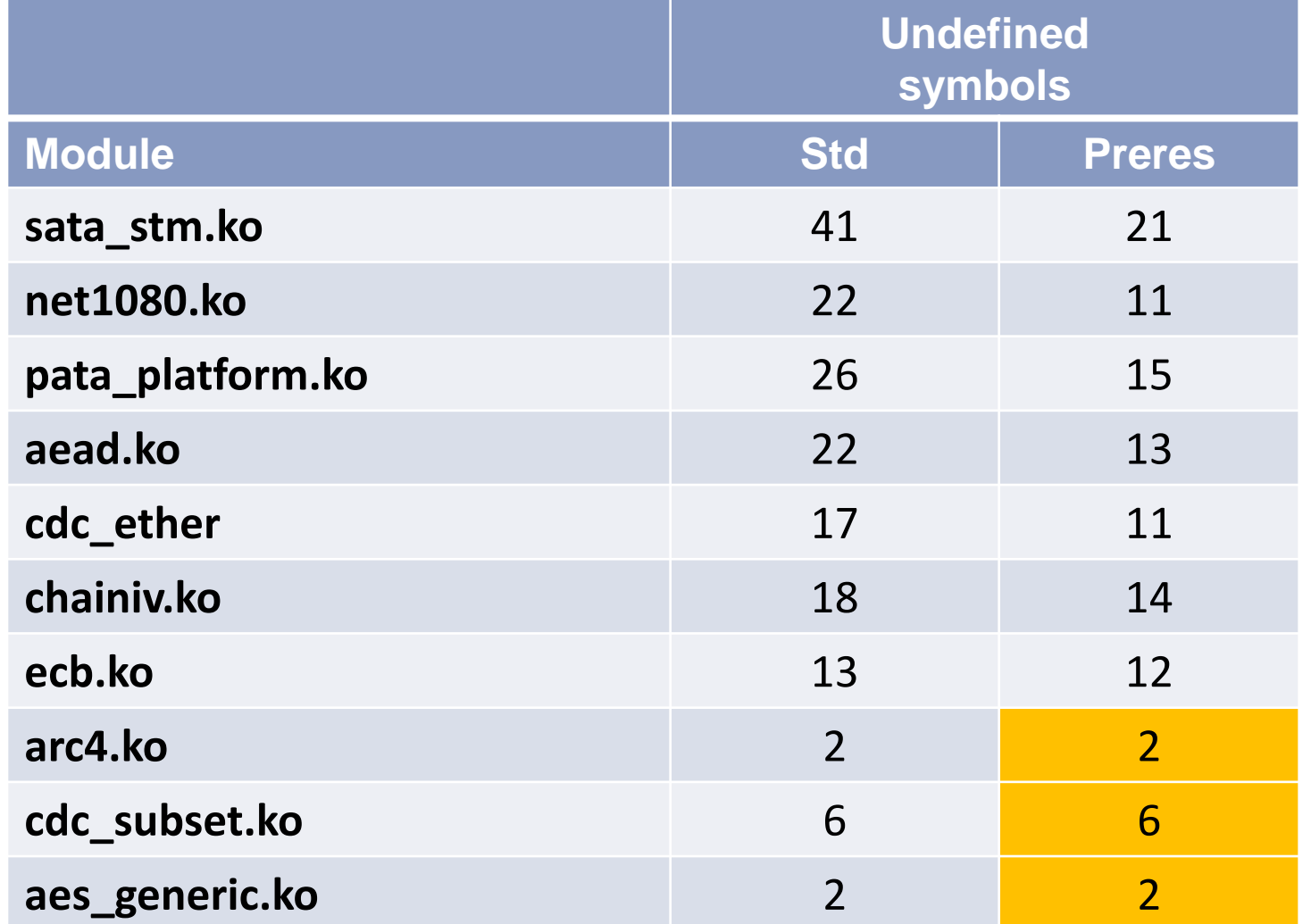

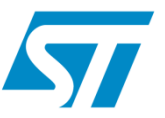

### Scenario 1: **Embedded Set-Top-Boxes**

- ST40 cpu (SH-4 based)
- **Running STLinux distro w/ kernel 2.6.32.16** 
	- GNU hash loader was used
	- 160 modules loaded/unloaded sequentially

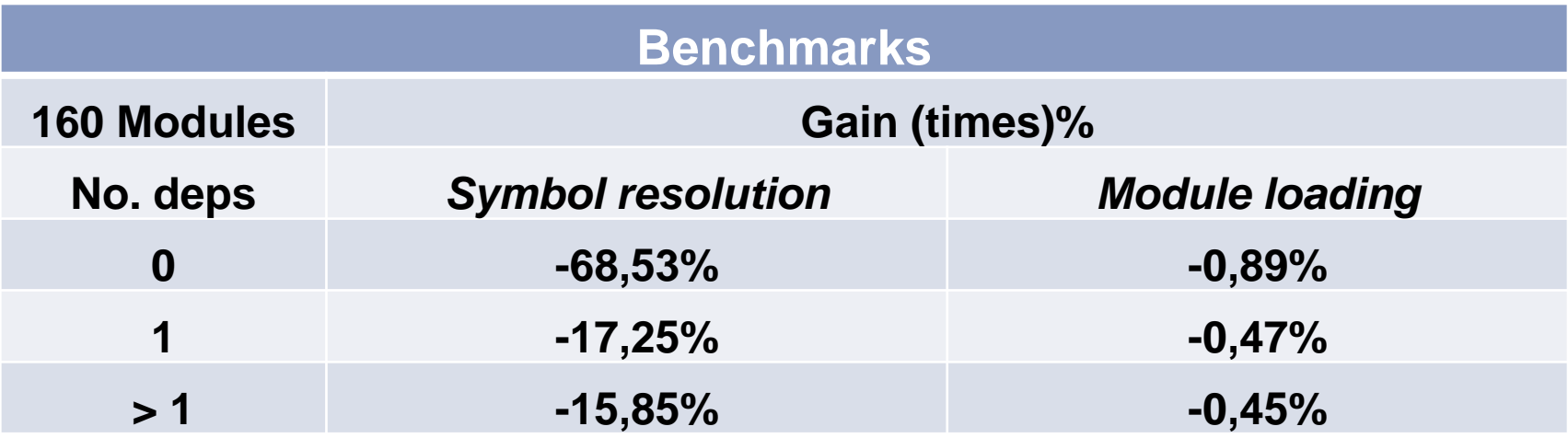

*Times measured using gettimeofday Gain is ((new-old)/old)\*100*

## **Preresolver: benchmarks (2)**

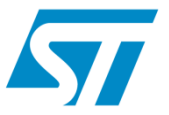

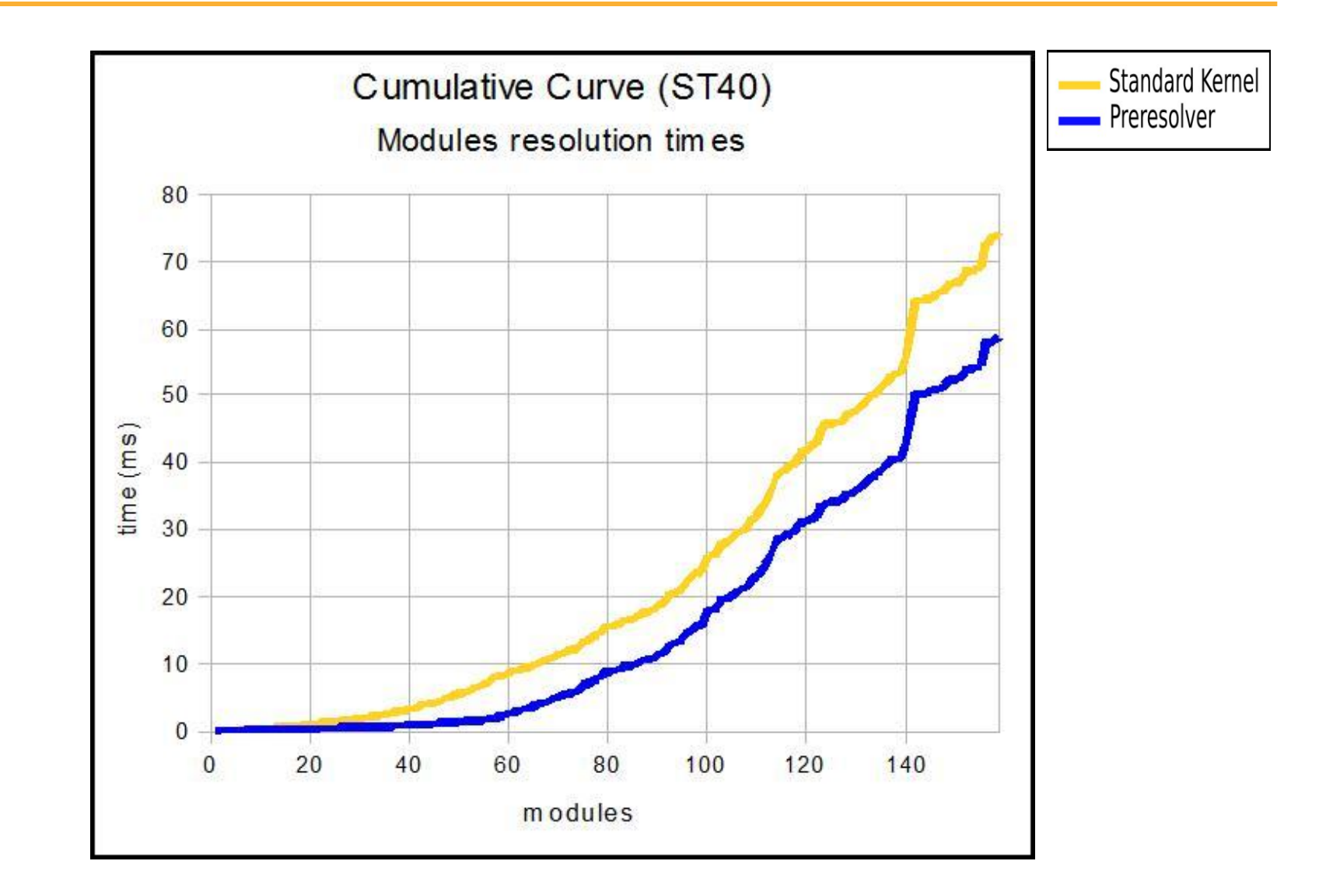

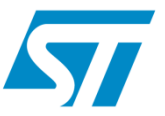

### Scenario 2: **laptop/desktop systems**

- **Based on Intel x86\_64 cpu**
- **Running ArchLinux distro w/ kernel 2.6.33.3** 
	- 84 modules (default), "modprobed"

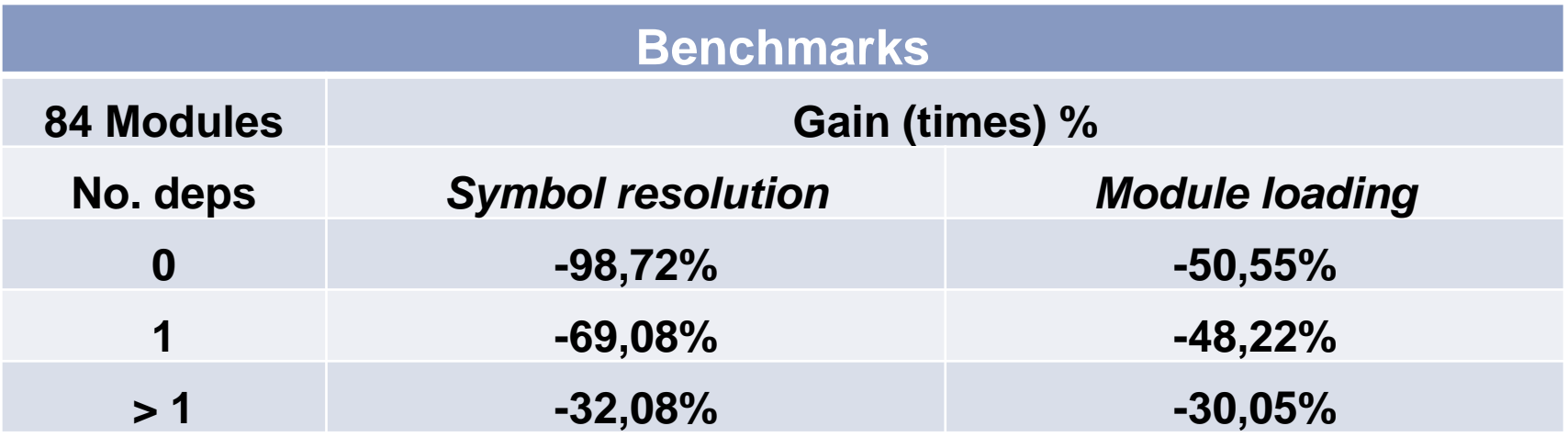

*Times measured using gettimeofday Gain is ((new-old)/old)\*100*

## **Preresolver: benchmarks (4)**

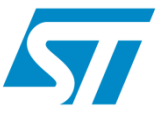

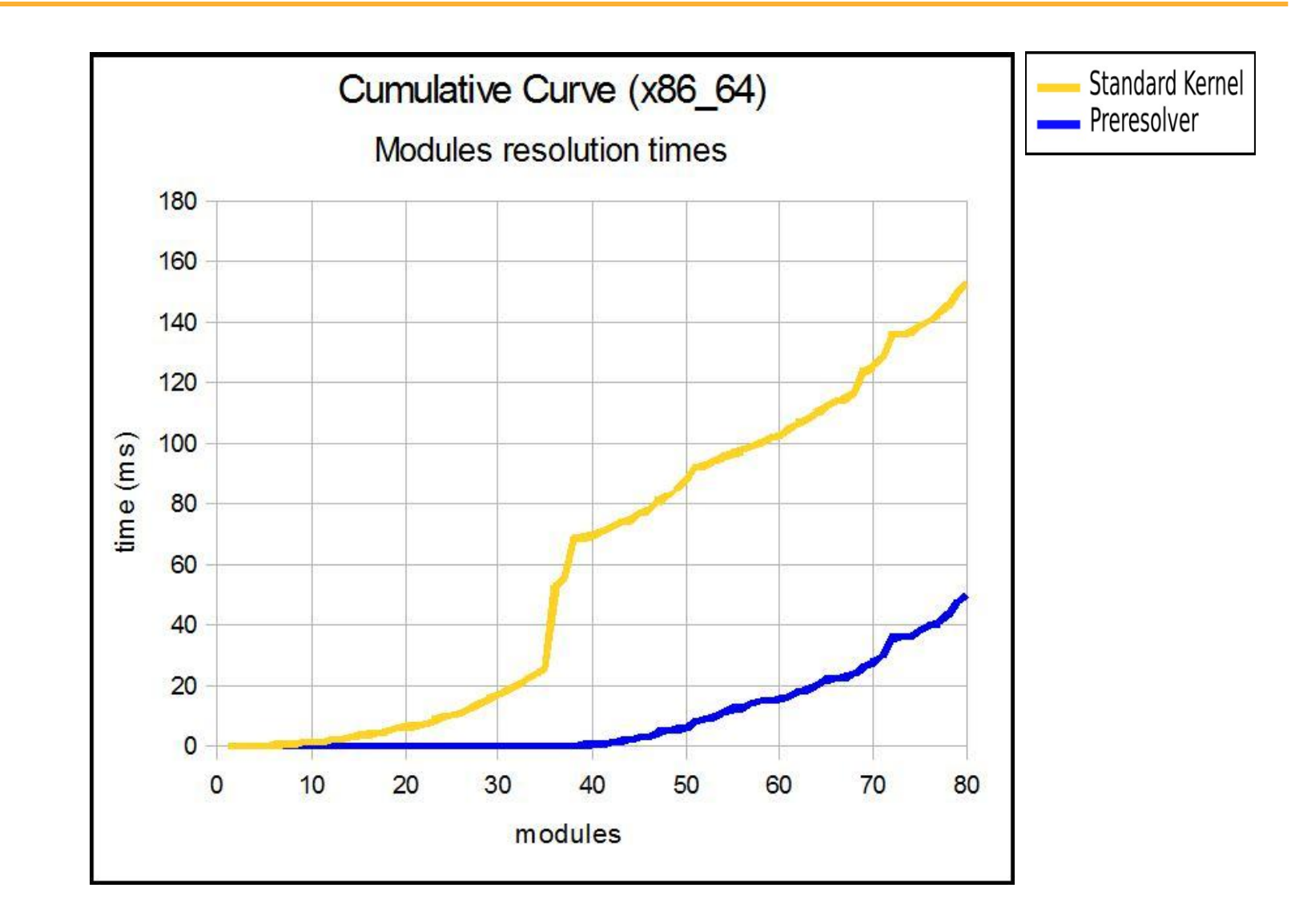

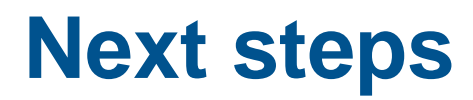

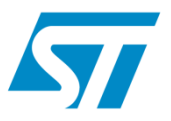

### **Trying to upstream !!!**

- **Further optimisations** 
	- Strip down kernel by removing kernel symbol tables
		- **Works only with preresolved modules**
		- Acceptable ? In an embedded scenario likely yes
	- Direct binding
		- Use dependencies information in .modinfo section
		- Perform lookup into a subset of modules
- **Merge all together (GNU hash, Preresolver,** Direct binding) for *fastest module loading*

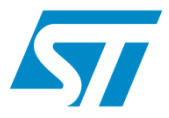

# *Thanks for your attention*

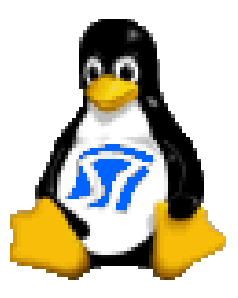